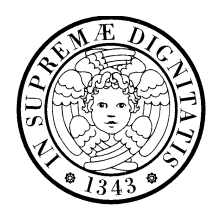

UNIVERSITA DI PISA ` **Corso di Laurea in Ingegneria Informatica**

c/o Dipartimento di Ingegneria dell'Informazione: Elettronica, Informatica, Telecomunicazioni

# Esame di Ingegneria dei Sistemi Software Appello del 28 luglio 2005

## Nome e ognome: Matricola:

Il punteggio in trentesimi associato a ciascuna domanda è indicato fra parentesi.

Scegliere una risposta per ciascuna domanda:

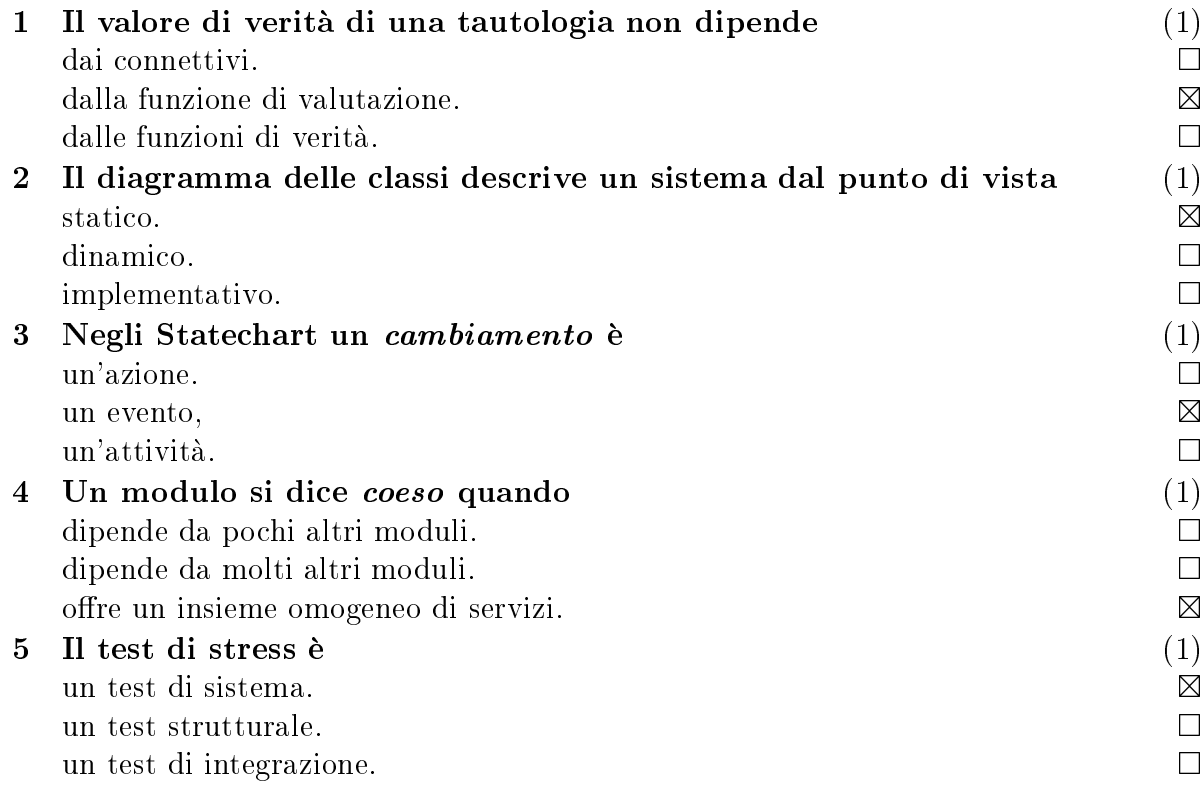

Rispondere alle domande, usando solo lo spazio disponibile:

6 Le transazioni accettate da un database sono costituite da un'operazione di inizio  $(s, start)$ , seguita da zero o piú operazioni di lettura  $(r, read)$  o scrittura  $(w, write)$ , seguite da un commit  $(c)$  o un abort (a). Des
riverle on un'ER. (3)

 $s(r|w)*(c|a)$ 

#### Che cosa sono i vincoli? (3)  $\overline{7}$

Condizioni imposte al sistema specificato.

8 Scrivere la tabella di verità della formula  $(A \lor B) \Rightarrow B$ . (3)

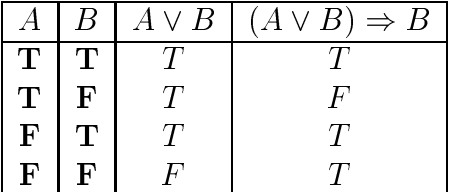

9 Che relazione c'è fra la modularità di un progetto e l'organizzazione dell'attivita di sviluppo? (3)

La modularità permette la ripartizione del lavoro fra diversi gruppi di sviluppo.

### $10$ 10 Quali sono i prin
ipali requisiti dei sistemi distribuiti di grandi (3) dimensioni?

Scalabilità, riusabilità, indipendenza dalla piattaforma di calcolo, e indipendenza dai linguaggi di programmazione.

|       | Empty    | Half     | Ful     |
|-------|----------|----------|---------|
| Empty |          | data_in  |         |
| Half  | data_out |          | data_in |
| Full  |          | data_out |         |

Tabella 1: Rappresentazione tabulare

### 11 Disegnare l'ASF denito dalla Tab. 1. (5)

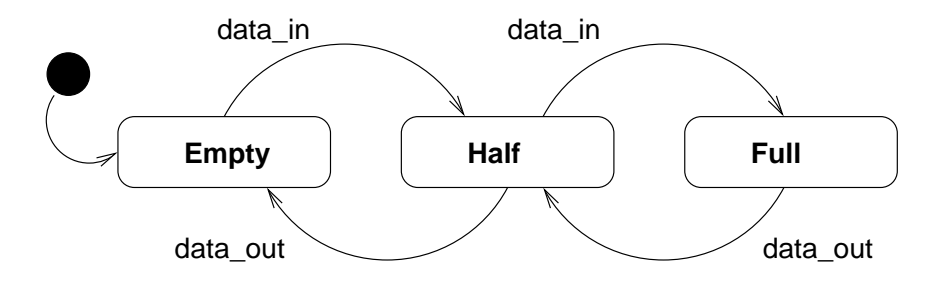

12 Con riferimento alla Fig. 1, implementare l'operazione CompoundStmt: generate(), supponendo che substmts\_ sia un vettore di puntatori a Statement, di dimensione nota n\_. L'operazione concat() aggiunge il proprio argomento a un CodeSegment. (5)

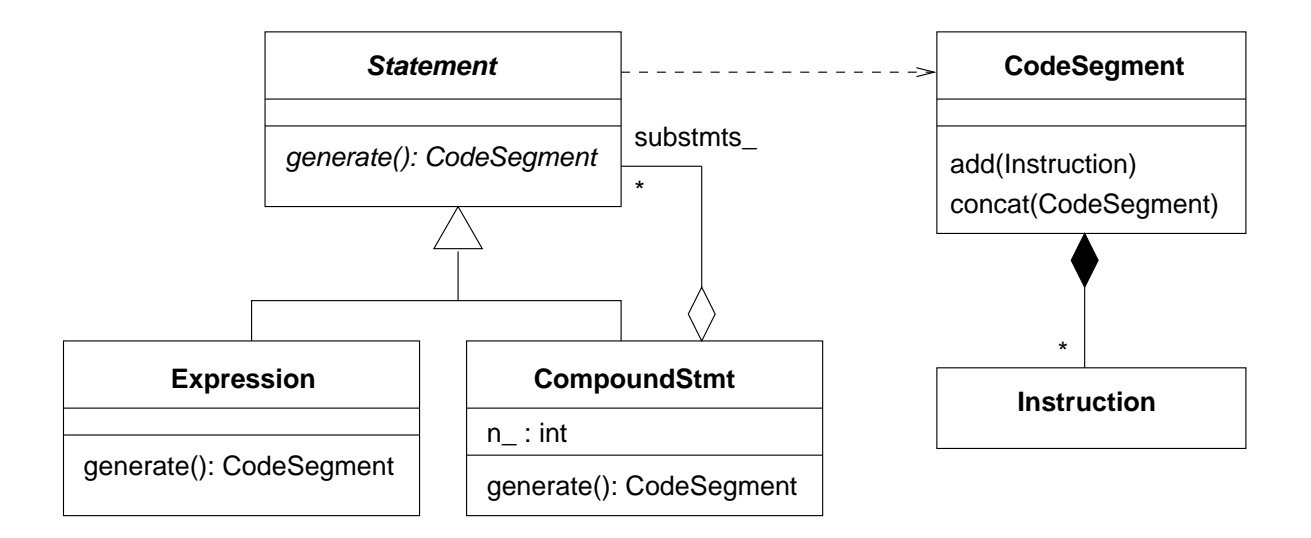

Figura 1: Domanda 12.

```
CodeSegment
Compounds.com . .
\overline{\phantom{a}}\overline{\phantom{a}}\sim s; \sim s; \sim s; \sim s; \sim s; \sim s; \sim s; \sim s; \sim s; \sim s; \sim s; \sim s; \sim s; \sim s; \sim s; \sim s; \sim s; \sim s; \sim s; \sim s; \sim s; \sim s; \sim s; \sim s; \sim s; \sim s; \sim s; \sim 
                 for (int i = 0; i < n_; i++) {
                                  s. on at the contract of the contract of the contract of the contract of the contract of the contract of the contract of the contract of the contract of the contract of the contract of the contract of the contract of the c
                 }
                 return 
s;
}
```
Figura 2: Domanda 12.